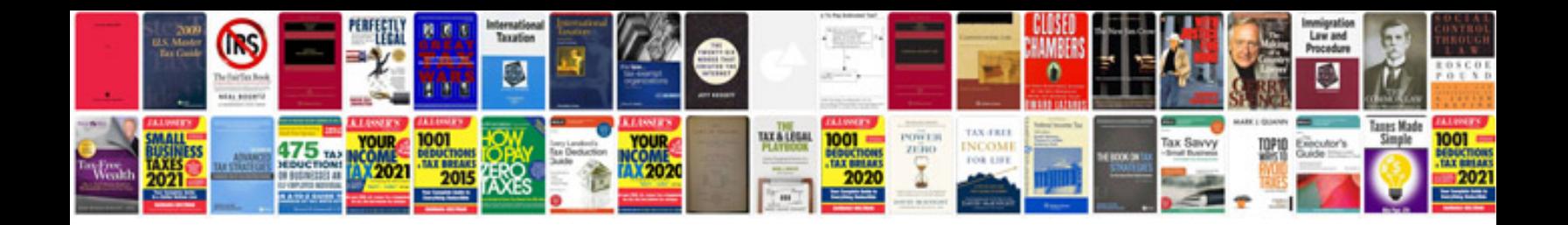

Xml document c example

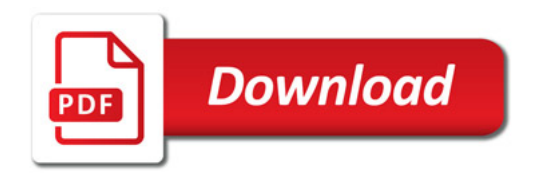

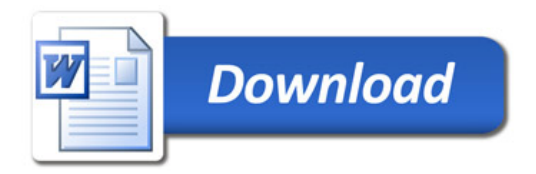